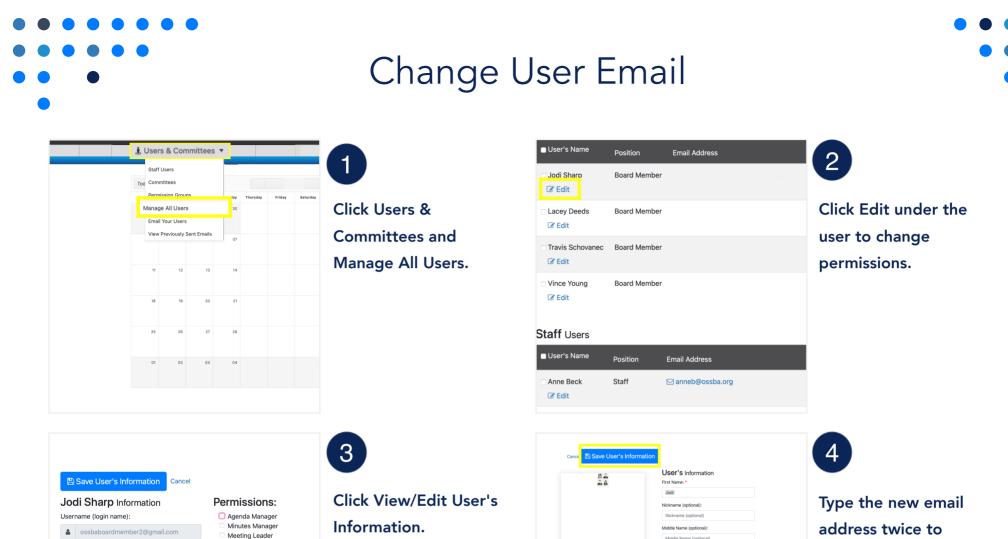

Agenda Reviewer: In De OSSBA Sandbox Email Address: Agenda Reviewer: In Re @ ossbaboardmember2@gmail.com Voting Member Agenda Item Requestor 🖂 Email Jodi Sharp Attorney Need to manage a User's information - like their Vote Tiebreaker name, email address, or password? View/Edit User's Information Document Manager Link Manager View User Edit/Change Log Goal Manager Calendar Manager View User Activity Log Settings Manager

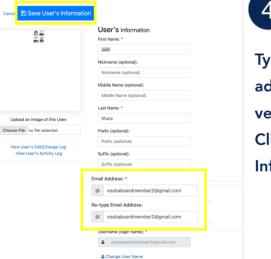

Type the new email address twice to verify. Click Save User's Information.

Created by Assemble Meetings | December 5, 2022

Made with TechSmith Snagit<sup>™</sup>